## **Cloud Agnostic Intent and Mappings**

Refer workflow: [Edge Scoping MVP for Casablanca - ONAP Enhancements#ONAPEnhancements-Cloud-agnosticPlacement/Networking&HomingPolicies](https://wiki.onap.org/display/DW/Edge+Scoping+MVP+for+Casablanca+-+ONAP+Enhancements#EdgeScopingMVPforCasablancaONAPEnhancements-ONAPEnhancements-Cloud-agnosticPlacement/Networking&HomingPolicies(Phase1-CasablancaMVP,Phase2-StretchGoal)) [\(Phase1-CasablancaMVP,Phase2-StretchGoal\)](https://wiki.onap.org/display/DW/Edge+Scoping+MVP+for+Casablanca+-+ONAP+Enhancements#EdgeScopingMVPforCasablancaONAPEnhancements-ONAPEnhancements-Cloud-agnosticPlacement/Networking&HomingPolicies(Phase1-CasablancaMVP,Phase2-StretchGoal))

## Refer policy wiki: [OOF Cloud Agnostic Policies](https://wiki.onap.org/display/DW/OOF+Cloud+Agnostic+Policies)

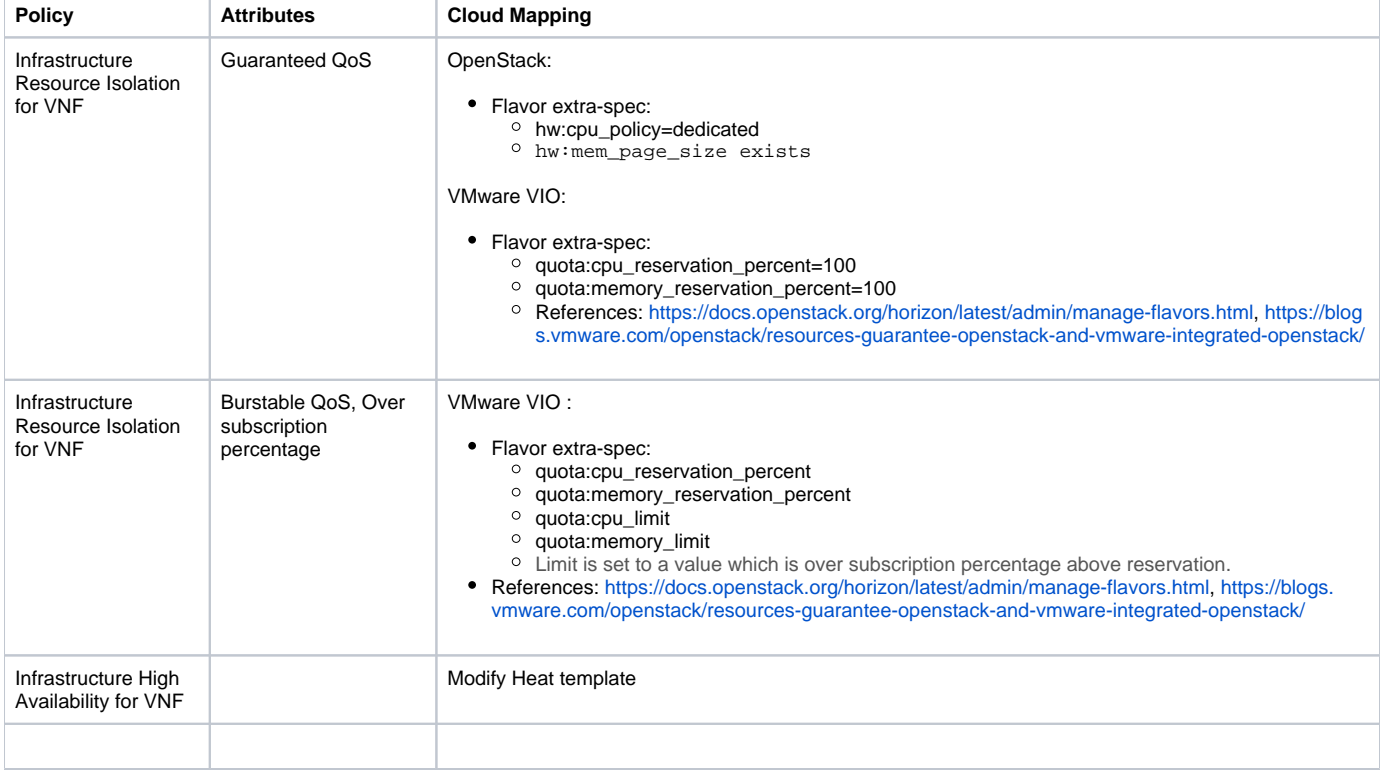